# Merging Simulation and Projection Approaches to Solve High-Dimensional Problems

#### Kenneth L. Judd, Lilia Maliar and Serguei Maliar

MFM at University of Chicago

<span id="page-0-0"></span>つひひ

## Epsilon-distinguishable set (EDS) algorithm

- A novel accurate method for solving dynamic economic models: works for problems with high dimensionality, intractable for earlier solution methods:
	- we accurately solve models 20-50 state variables using a laptop.
- EDS algorithm is a global method: can handle strong non-linearities and inequality constraints.
	- we solve a new Keynesian model with the zero lower bound.

#### Examples of potential applications of the EDS algorithm:

- macroeconomics (many heterogeneous agents);
- international economics (many countries);
- $\bullet$  industrial organization (many firms);
- finance (many assets);
- climate change (many sectors and countries); etc.

### EDS algorithm merges stochastic simulation and projection approaches:

- we use simulation to approximate the ergodic measure of the solution;
- we construct a fixed grid covering the support of the constructed ergodic measure;
- we use projection techniques to accurately solve the model on that grid.
- **The key novel piece of our analysis:** the EDS grid construction:
	- "*ε*-distinguishable set (EDS)" = a set of points situated at the distance at least  $\varepsilon$  from one another, where  $\varepsilon > 0$  is a parameter.

 $200$ 

• In addition, we use non-product monomial integration and low-cost derivative free solvers suitable for high dimensional problems.

### A grid of points covering the ergodic set

An illustration of an *ε*-distinguishable set.

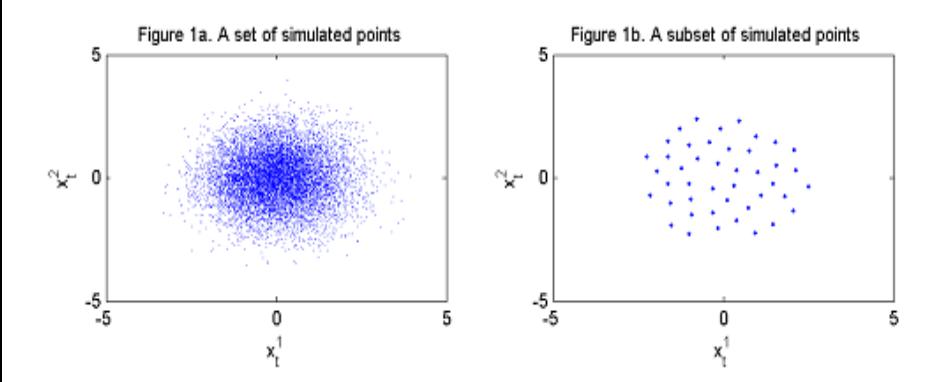

つひい

### Remarks

#### Codes

- Not yet available for the EDS method;
- But a simple and well documented MATLAB code is available for generalized stochastic simulation method (GSSA);
- $\bullet$  GSSA is less efficient but can also solve models with 20-50 state variables.

### • Our class of problems differs from Krusell and Smith (1998)

- we can have any agents (government, monetary authority, consumers firms) but not too many like 20-50, and we work with a true state space;
- Krusell and Smith (1998) have a continuum of similar agents, and they describe aggregate behavior with a reduced state space (moments of the aggregate variables).

#### We provide mathematical foundations for the EDS grid

- We establish computational complexity, dispersion, the cardinality and degree of uniformity of the EDS grid constructed on simulated series.
- We perform the typical and the worst-case analysis for the discrepancy of the EDS grid.
- We relate our results to recent mathematical literature on
	- covering problems (e.g., measuring entropy); see, Temlyakov (2011).
	- random sequential packing problems; (e.g. germ contagion); see, Baryshnikov et al. (2008).

## Random sequential packing problems

- Rényi's (1958) car parking model: Cars that park at random occupy 74% of the curb.
- Constructing *ε*-distinguishable sets is like parking cars in multidimensional space.

<span id="page-6-0"></span>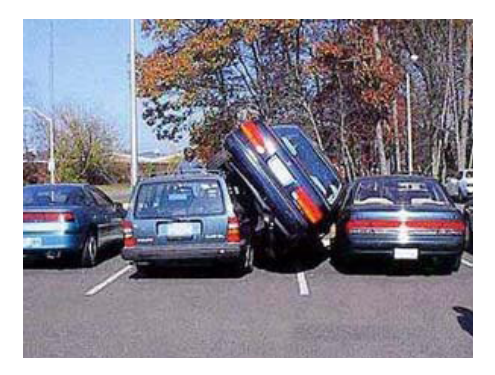

#### The representative-agent neoclassical growth model:

<span id="page-7-0"></span>
$$
\max_{\{k_{t+1}, c_t\}_{t=0}^{\infty}} E_0 \sum_{t=0}^{\infty} \beta^t u\left(c_t\right)
$$

s.t. 
$$
c_t + k_{t+1} = (1 - \delta) k_t + \theta_t f(k_t)
$$
,  
\n $\ln \theta_{t+1} = \rho \ln \theta_t + \epsilon_{t+1}, \quad \epsilon_{t+1} \sim \mathcal{N}(0, \sigma^2)$ 

where initial condition  $(k_0, \theta_0)$  is given;

- $u(\cdot)$  = utility function;  $f(\cdot)$  = production function;
- $c_t$  = consumption;  $k_{t+1}$  = capital;  $\theta_t$  = productivity;
- $\beta$  = discount factor;  $\delta$  = depreciation rate of capital;
- $\rho =$  autocorrelation coefficient of the productivity level;
- $\sigma =$  standard deviation of the productivity shock.

#### Characteristic features

- Solve a model on a prespecified grid of points.
- Use quadrature integration for approximating conditional expectations.
- <span id="page-8-0"></span>• Compute polynomial coefficients of decision functions using Newton's type solver.

#### Projection-style method.

 $w$ 

Step 1. Choose functional forms  $K(\cdot, b)$  for parameterizing K. Choose a grid  $\{k_m, \theta_m\}_{m=1}$  *M* on which  $\widehat{K}$  is constructed. Step 2. Choose nodes,  $\epsilon_j$ , and weights,  $\omega_j$ ,  $j=1,...,J$ , for integration.  $\textsf{Compute next-period productivity}\,\,\theta'_{m,j}=\theta^{\rho}_{m}\,\textsf{exp}\left(\epsilon_{j}\right)\,\textsf{for all}\,\,j,\,m.$ Step 3. Solve for b that approximately satisfy the model's equations:

$$
u'\left(c_{m}\right) = \beta \sum_{j=1}^{J} \omega_{j} \cdot \left[ u'\left(c'_{m,j}\right) \left(1 - \delta + \theta'_{m,j} f'\left(k'_{m}\right)\right) \right],
$$
  
\n
$$
c_{m} = \left(1 - \delta\right) k_{m} + \theta_{m} f\left(k_{m}\right) - k'_{m},
$$
  
\n
$$
c'_{m,j} = \left(1 - \delta\right) k'_{m} + \theta'_{m,j} f\left(k'_{m}\right) - k''_{m,j}
$$
  
\nhere  $k'_{m} = \widehat{K}\left(k_{m}, \theta_{m}; b\right)$  and  $k''_{m,j} = \widehat{K}\left(k'_{m}, \theta'_{m,j}; b\right)$ .

#### 3 potential curses of dimensionality: 1) grid construction; 2) approximation of integrals; 3) solvers.

<span id="page-9-0"></span>つひひ

## Curse of dimensionality 1: Tensor product grid

**Tensor product rules**  $\Rightarrow$  number of grid points grows exponentially with number of state variables.

<span id="page-10-0"></span>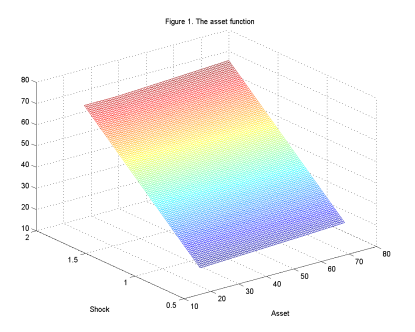

- $2$  state variables with 4 grid points  $\Rightarrow$  4  $\times$  4  $=$  4 $^2 = 16$
- 3 state variables with 4 grid points  $\Rightarrow$  4<sup>3</sup>  $=$  64
- $10$  state variables with 4 grid points  $\Rightarrow 4^{10} = 1$ , 048, 576
- $\Rightarrow$  Not tractable even for [mo](#page-9-0)[d](#page-11-0)erat[el](#page-9-0)y large model[s](#page-10-0)[.](#page-10-0)

Integral is approximated by weighted sum of integrand evaluated in a set of integration nodes

<span id="page-11-0"></span>
$$
\int_{\mathbb{R}^N} g\left(\varepsilon\right) w\left(\varepsilon\right) d\varepsilon \approx \sum_{j=1}^J \omega_j g\left(\varepsilon_j\right),
$$

where  $\left\{ \varepsilon_{j}\right\} _{j=1}^{J}=% \varepsilon_{j}$  =  $% \varepsilon_{j}$  integration in  $\left\{ \varepsilon_{j}\right\} _{j=1}^{J}$  =  $\varepsilon_{j}$  integration weights.

## Nodes and weights for one dimensional distribution

<span id="page-12-0"></span>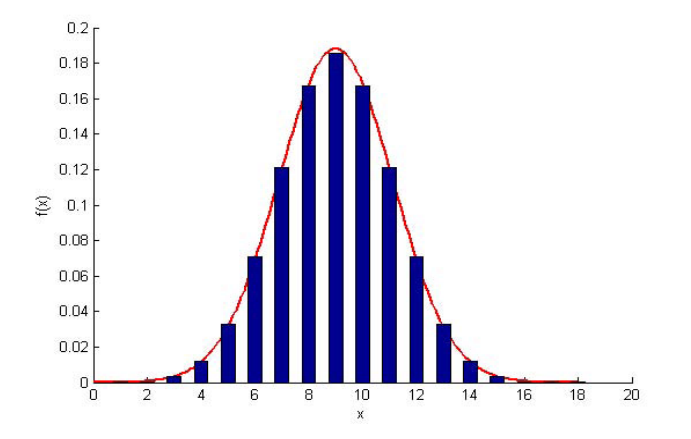

## Curse of dimensionality 2: tensor-product integration

**Tensor product integration rules**  $\Rightarrow$  number of integration nodes grows exponentially with number of state variables.

<span id="page-13-0"></span>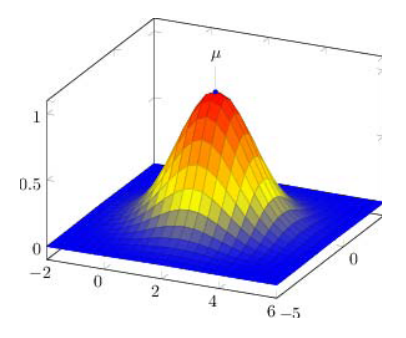

- $2$  shocks with 4 nodes  $\Rightarrow$  4  $\times$  4  $=$  4 $^2 = 16$
- 3 shocks with 4 nodes  $\Rightarrow$  4<sup>3</sup>  $=$  64
- 10 shocks with 4 nodes  $\Rightarrow 4^{10} = 1$ , 048, 576

#### $\Rightarrow$  $\Rightarrow$  $\Rightarrow$  $\Rightarrow$  $\Rightarrow$  Not tractable even for moderately large [nu](#page-12-0)[m](#page-14-0)[b](#page-12-0)[er](#page-13-0) [o](#page-14-0)[f](#page-7-0)[s](#page-21-0)ho[c](#page-7-0)[k](#page-20-0)s[.](#page-0-0)

### Curse of dimensionality 3: Newton solvers

How do we find b for capital function  $\widehat{K}(k, \theta; b)$ ?

#### Projection-style method.

Step 1. ...

Step 2. ...

Step 3. Solve for b that approximately satisfy the model's equations:

$$
u'(c_m) = \beta \sum_{j=1}^{J} \omega_j \cdot \left[ u'\left(c'_{m,j}\right) \left(1 - \delta + \theta'_{m,j} f'\left(k'_m\right)\right) \right],
$$
  
\n
$$
c_m = (1 - \delta) k_m + \theta_m f(k_m) - k'_m.
$$
  
\n
$$
c_{m,j} = (1 - \delta) k'_m + \theta'_{m,j} f(k'_m) - k''_{m,j}
$$
  
\nwhere  $k'_m = \widehat{K}(k_m, \theta_m; b)$  and  $k''_{m,j} = \widehat{K}\left(k'_m, \theta'_{m,j}; b\right).$ 

<span id="page-14-0"></span> $\Rightarrow$  The larger is the number of state variables and the more complicated are the equations, the higher is the cost of solving for  $b$  using conventional Newton-style methods.

#### Characteristic features

- Compute a solution on simulated series.
	- Fix shocks  $\{\theta_t\}_{t=1}^T$ .
	- Guess a decision function  $\widehat{K}(k, \theta; b)$ ;
	- Simulate time series  $\{k_t, c_t\}_{t=1}^T$
	- Check equilibrium conditions and recompute  $\vec{b}$ ;
	- $\bullet$  Iterate on b until convergence.
- Use Monte Carlo integration for approximating conditional expectations.
- Use learning techniques for solving for parameters of decision functions.

<span id="page-15-0"></span>つひひ

### Advantage of stochastic simulation method

Advantage of stochastic simulation method: "Grid" is adaptive: we solve the model only in the area of the state space that is visited in equilibrium.

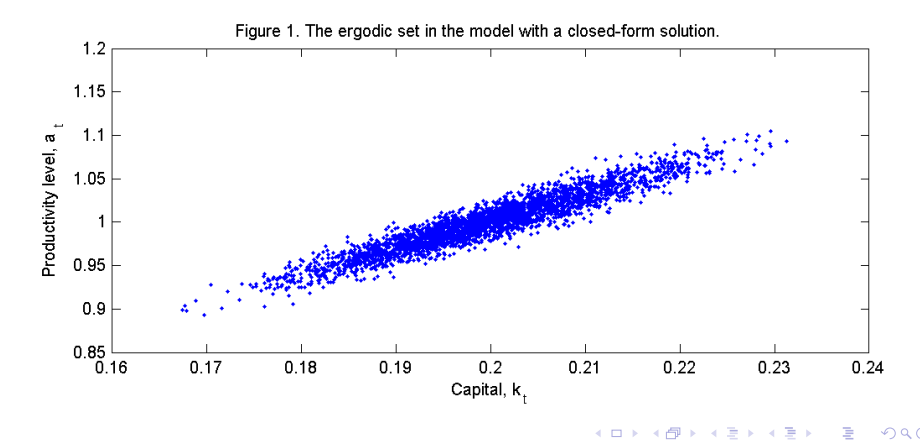

- **How much can we save on cost using the ergodic-set domain** comparatively to the hypercube domain?
- Suppose the ergodic set is a circle (it was an ellipse in the figure).
- In the 2-dimensional case, a circle inscribed within a square occupies about 79% of the area of the square.
- The reduction in cost is proportional to the shaded area in the figure.

<span id="page-17-0"></span>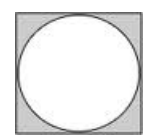

• It does not seem to be a large gain.

### Reduction in cost in a p-dimensional case

• In a 3-dimensional case, the gain is larger (a volume of a sphere of diameter 1 is  $52\%$  of the volume of a cube of width 1)

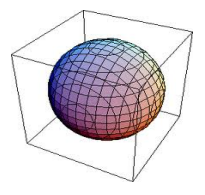

• In a d-dimensional case, the ratio of a hypersphere's volume to a hypercube's volume

$$
\mathcal{V}^d = \begin{cases} \frac{(\pi/2)^{\frac{d-1}{2}}}{1 \cdot 3 \cdot ... \cdot d} & \text{for } d = 1, 3, 5...\\ \frac{(\pi/2)^{\frac{2}{2}}}{2 \cdot 4 \cdot ... \cdot d} & \text{for } d = 2, 4, 6... \end{cases}
$$

<span id="page-18-0"></span>.

 $V^d$  declines very rapidly with dimensionality of state space. When  $d = 10 \Rightarrow \mathcal{V}^d = 3 \cdot 10^{-3}$   $(0.3\%)$ . When  $d = 30 \Rightarrow \mathcal{V}^d = 2 \cdot 10^{-14}$ . We face a tiny fraction of cost we would ha[ve](#page-17-0) [fa](#page-19-0)[c](#page-17-0)[ed](#page-18-0) [o](#page-19-0)[n](#page-14-0)[t](#page-20-0)[h](#page-21-0)[e](#page-6-0) [h](#page-7-0)[y](#page-20-0)[p](#page-21-0)[er](#page-0-0)[cub](#page-55-0)e.

### Shortcomings of stochastic simulation approach

● Simulated points is not an efficient choice for constructing a grid:

- there are many closely situated and hence, redundant points;
- there are points outside the high probability set.
- 2 Simulated points is not an efficient choice for the purpose of  $interaction - accuracy of Monte Carlo integration is low.$

$$
E_t[y_{t+1}] \approx \overline{y}_{t+1} \equiv \sum_{\tau=1}^n y_{\tau+1}
$$

Suppose *var*  $(y_{\tau+1}) = 1\%$  (like in RBC models)

<span id="page-19-0"></span>
$$
n = 100 \text{ draws } \Rightarrow \text{var}(\overline{y}_{t+1}) = 0.1\%
$$

 $n = 10$ , 000 draws  $\Rightarrow$  var  $(\overline{y}_{t+1}) = 0.01\%$ 

Monte Carlo method has slow  $\sqrt{n}$  rate of convergence.

 $\Rightarrow$  The overall accuracy of solution is restricted by low accuracy of Monte Carlo integration, e.g., PEA by Marcet's (1988) [ha](#page-18-0)[s l](#page-20-0)[o](#page-18-0)[w](#page-19-0) [a](#page-20-0)[c](#page-15-0)c[u](#page-20-0)[r](#page-21-0)[ac](#page-6-0)[y](#page-7-0)[.](#page-20-0)  $QQ$ 

#### Why is Monte Carlo integration inefficient?

- Because we compute expectations from noisy simulated data as do econometricians who do not know true density of DGP.
- But we do know the true density of DGP (we define the shocks ourselves, e.g.,  $\ln \theta_{t+1} = \rho \ln \theta_t + \epsilon_{t+1}$ ).
- <span id="page-20-0"></span>We can compute integrals far more accurately using quadrature methods based on true density of DGP!

What do we do?

- Similar to stochastic simulation approach: use simulation to identify and approximate the ergodic set.
- Similar to projection approach: construct a fixed EDS grid and use the quadrature-style integration to accurately solve the model on that grid.
- <span id="page-21-0"></span>We use integration and optimization methods that are tractable in high dimensional problems: non-product monomial integration formulas and derivative-free solvers.

### Our ingredient 1: the EDS grid construction

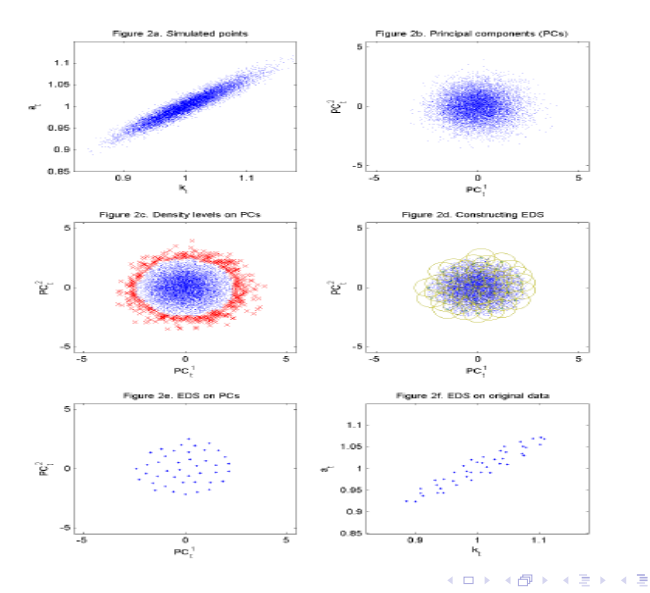

Judd, Maliar and Maliar (05/03/2013) [Merging Simulation & Projection ApproachesM](#page-0-0)FM at University of Chicago 23 / 56

## Our ingredient 1 (cont.): the EDS grid construction

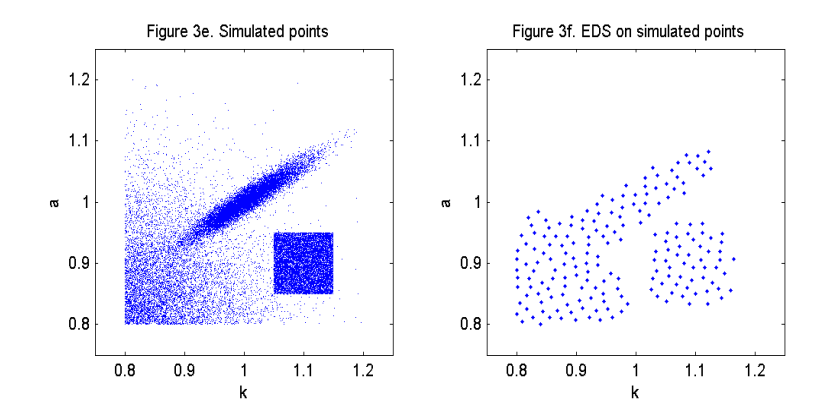

 $\Box$ 

<span id="page-23-0"></span> $QQ$ 

### Our ingredient 2: non-product integration

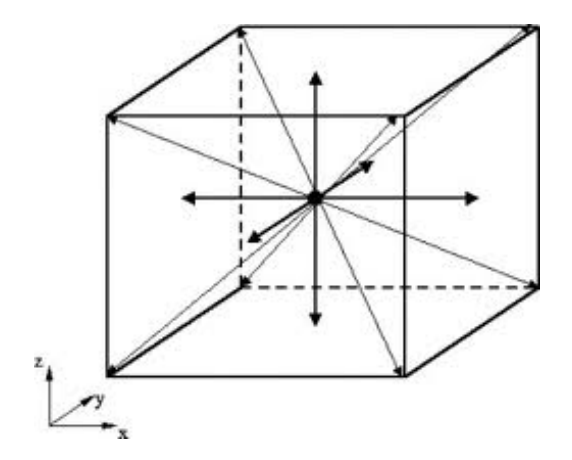

<span id="page-24-0"></span> $QQ$ 

## Our ingredient 2 (cont): non-product integration

- Monomial formulas are a cheap alternative for approximating high-dimensional integrals.
- There is a variety of monomial formulas differing in accuracy and cost.

#### Example

Let  $\epsilon^h \sim \mathcal{N}(0, \sigma^2)$ ,  $h = 1, 2, 3$  be uncorrelated random variables. Consider the following monomial integration rule with  $2 \cdot 3$  nodes:

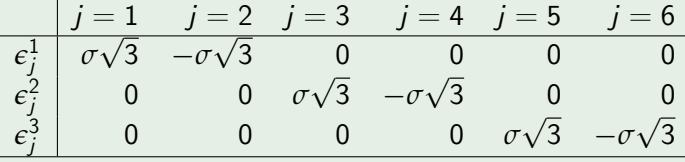

where weights of all nodes are equal,  $\omega_i = 1/6$  for all *j*.

Monomial rules are practical for problems with very high dimensionality, f[o](#page-23-0)r example, with  $N = 100$  $N = 100$  $N = 100$  $N = 100$  $N = 100$ , this rule has only  $2N = 200$  $2N = 200$  [n](#page-26-0)o[d](#page-25-0)[es](#page-26-0)[.](#page-20-0)

<span id="page-25-0"></span>つへへ

#### Fixed-point iteration

- The cost of Newton's type method grows quickly with dimensionality because of the growing number of terms in Jacobian and Hessian.
- A simple and efficient alternative is fixed-point iteration

<span id="page-26-0"></span>
$$
b^{(j+1)} = (1-\xi) b^{(j)} + \xi \widehat{b},
$$

where  $\zeta \in (0, 1)$  is damping parameter.

- Cost of fixed-point iteration grows little with dimensionality.
- Fixed-point iteration works for very high dimensions, like 400 state variables!

# Combining all together: EDS algorithm iterating on Euler equation

Parameterize the RHS of the Euler equation by a polynomial  $\widehat{K}(k, \theta; b)$ ,

$$
K(k, \theta) \approx \widehat{K}(k, \theta; b) = b_0 + b_1k + b_2\theta + \dots + b_n\theta^L
$$

Step 1. Simulate  $\{k_t, \theta_t\}_{t=1}^{T+1}$  $\tau_{t=1}^{T+1}$ . Construct an EDS grid,  $\{k_m, \theta_m\}_{m=1}^M$ m<br>m=1. Step 2. Fix  $b \equiv (b_0, ..., b_n)$ . Given  ${k_m, \theta_m}_{m=1}^M$  $_{m=1}^{M}$  solve for  $\{c_{m}\}_{m}^{M}$  $m=1$ .  $Step\ 3.$  Use  $\theta'_{m,j} = \theta^{\rho}_{m}$  exp  $(\epsilon_{j})$  to implement monomial integration:

$$
\widehat{k}'_m = \sum_{j=1}^J \left\{ \beta \frac{u'\left(c'_{m,j}\right)}{u'\left(c_m\right)} \left[1 - \delta + \theta'_{m,j} f'\left(k'_m\right)\right] k'_m \right\} \omega_j.
$$

 $\mathsf{Regress}\ \widehat{k}_m' \ \mathsf{on}\ \Big(1, k_m, \theta_m, k_m^2, k_m\theta_m, \theta_m^2, ..., \theta_m^L\Big) \Longrightarrow \mathsf{get}\ \widehat{b}.$ Step 4. Solve for the coefficients using damping,

$$
b^{(j+1)} = (1 - \xi) b^{(j)} + \xi \widehat{b}, \quad \xi \in (0, 1).
$$

Iterate on b until convergence.

<span id="page-27-0"></span>つへへ

Production function:  $f(k_t) = k_t^{\alpha}$  with  $\alpha = 0.36$ . Utility function:  $u(c_t) = \frac{c_t^{1-\gamma}-1}{1-\gamma}$  $\frac{1}{1-\gamma}$  with  $\gamma \in \left\{\frac{1}{5}, 1, 5\right\}$ . Process for shocks:  $\ln \theta_{t+1} = \rho \ln \theta_t + \epsilon_{t+1}$  with  $\rho = 0.95$  and  $\sigma = 0.01$ . Discount factor:  $\beta = 0.99$ . Depreciation rate:  $\delta = 0.025$ .

Accuracy is measured by an Euler-equation residual,

<span id="page-28-0"></span>
$$
\mathcal{R}\left(k_{i},\theta_{i}\right)\equiv E_{i}\left[\beta\frac{c_{i+1}^{-\gamma}}{c_{i}^{-\gamma}}\left(1-\delta+\alpha\theta_{i+1}k_{i+1}^{\alpha-1}\right)\right]-1.
$$

# Table 1. Accuracy and speed of the Euler equation EDS algorithm in the representative-agent model

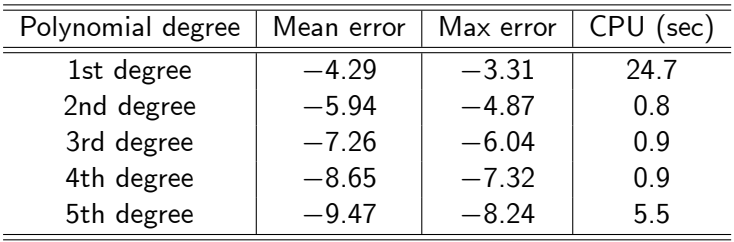

Target number of grid points is  $\overline{M} = 25$ .

Realized number of grid points is  $M(\varepsilon) = 27$ .

Mean and Max are unit-free Euler equation errors in log10 units, e.g.,

• 
$$
-4
$$
 means  $10^{-4} = 0.0001$   $(0.01\%)$ ;

 $\bullet$  -4.5 means  $10^{-4.5} = 0.0000316$  (0.00316%).

Benchmark parameters:  $\gamma = 1$ ,  $\delta = 0.025$ ,  $\rho = 0.95$ ,  $\sigma = 0.01$ . In the paper, also consider  $\gamma = 1/5$  (low risk aversion) and  $\gamma = 5$  (high risk aversion). Accuracy and speed are similar.  $QQ$ 

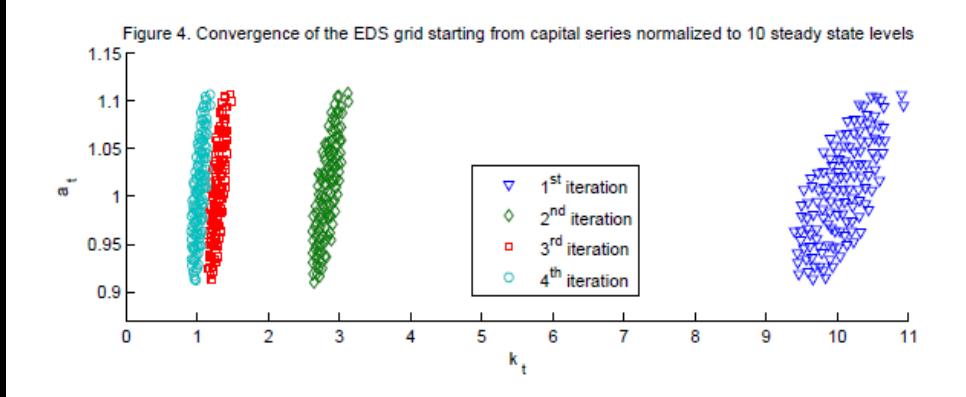

 $QQ$ 

## Table 2: Accuracy and speed in the one-agent model: Smolyak grid versus EDS grid

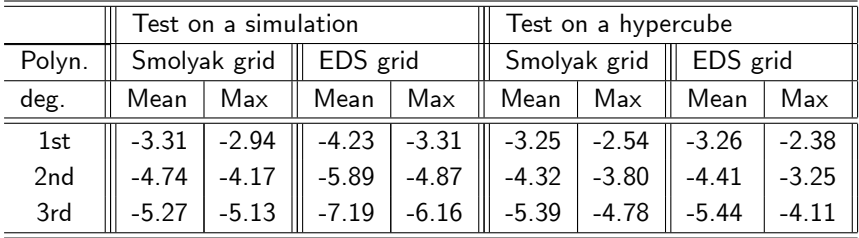

## EDS algorithm iterating on Bellman equation

Parameterize the value function by a polynomial  $V \approx \hat{V}(\cdot; b)$ :

$$
\widehat{V}(k, \theta; b) = b_0 + b_1 k + b_2 \theta + \dots + b_n \theta^L.
$$

*Step* 1. Find  $\widehat{K}$  corresponding to  $\widehat{V}(\cdot; b)$ . Simulate  $\{k_t, \theta_t\}_{t=1}^{T+1}$  $t=1$ . Construct an EDS grid,  ${k_m, \theta_m}_{m}^{M}$  $m=1$ . Step 2. Fix  $b \equiv (b_0, ..., b_n)$ . Given  ${k_m, \theta_m}_{m=1}^M$  $_{m=1}^{M}$  solve for  $\{c_{m}\}_{m}^{M}$  $m=1$ . Step 3. Use  $\theta'_{m,j} = \theta_m^{\rho} \exp{(\epsilon_j)}$  to implement monomial integration:

$$
V_m \equiv u\left(c_m\right) + \beta \sum_{j=1}^J \widehat{V}\left(k'_m, \theta'_{m,j}; b\right) \omega_j.
$$

 $\mathsf{Regress}\, \, V_m \,$  on  $\, \left(1,k_m,\theta_m,k_m^2,k_m\theta_m,\theta_m^2,...,\theta_m^L\right) \Longrightarrow \mathsf{get}\, \, \widehat{b}.$ Step 4. Solve for the coefficients using damping,

$$
b^{(j+1)} = (1 - \xi) b^{(j)} + \xi \widehat{b}, \quad \xi \in (0, 1).
$$

Iterate on b until convergence.

# Table 3. Accuracy and speed of the Bellman equation EDS algorithm in the representative-agent model

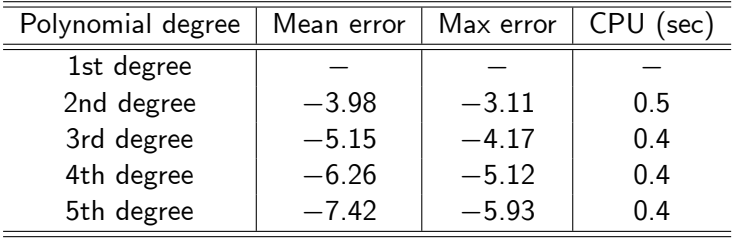

<span id="page-33-0"></span>Target number of grid points is  $M = 25$ . Realized number of grid points is  $M(\varepsilon) = 27$ .

### Multi-country model

The planner maximizes a weighted sum of  $N$  countries' utility functions:

$$
\max_{\left\{\left\{c_{t}^{h},k_{t+1}^{h}\right\}_{h=1}^{N}\right\}_{t=0}^{\infty}}E_{0}\sum_{h=1}^{N}v^{h}\left(\sum_{t=0}^{\infty}\beta^{t}u^{h}\left(c_{t}^{h}\right)\right)
$$

subject to

$$
\sum_{h=1}^{N} c_t^h + \sum_{h=1}^{N} k_{t+1}^h = \sum_{h=1}^{N} k_t^h (1 - \delta) + \sum_{h=1}^{N} \theta_t^h f^h \left( k_t^h \right),
$$

where  $v^{\,h}$  is country  $h$ 's welfare weight. Productivity of country h follows the process

$$
\ln \theta_{t+1}^h = \rho \ln \theta_t^h + \epsilon_{t+1}^h,
$$

where  $\epsilon^h_{t+1} \equiv \varsigma_{t+1} + \varsigma^h_{t+1}$  with  $\varsigma_{t+1} \sim \mathcal{N}\left(0, \sigma^2\right)$  is identical for all countries and  $\zeta_{t+1}^h \sim \mathcal{N}\left(0, \sigma^2\right)$  is country-specific

## Table 3. Accuracy and speed in the multi-country model

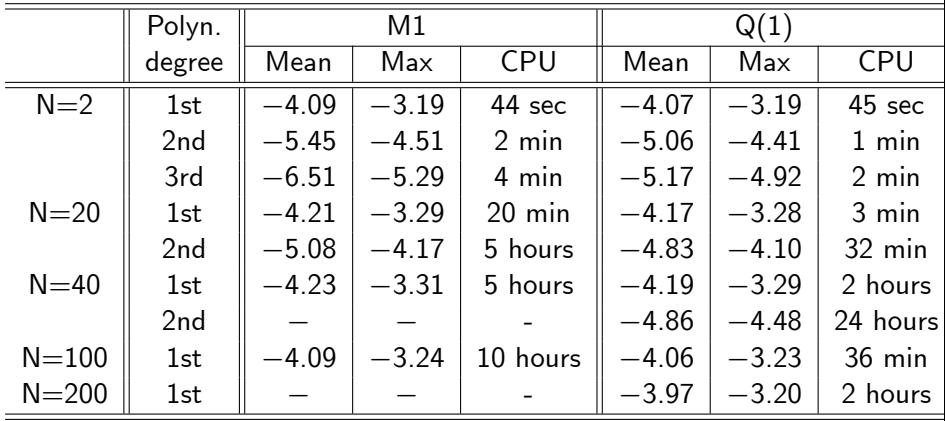

<span id="page-35-0"></span>M1 means monomial integration with 2N nodes;  $Q(1)$  means quadrature integration with one node in each dimension; Mean and Max are mean and maximum unit-free Euler equation errors in log10 units, respectively; CPU is running time.

# A new Keynesian (NK) model

- A stylized new Keynesian model with Calvo-type price frictions and a Taylor (1993) rule with the ZLB
	- **.** Literature that estimates the models: -Christiano, Eichenbaum and Evans (2005), Smets and Wouters (2003, 2007), Del Negro, Schorfheide, Smets and Wouters (2007).
	- Literature that finds numerical solutions: mostly relies on local (perturbation) solution methods. Few papers apply global solution methods to low-dimensional problems.
	- **•** Perturbation:
		- -most use linear approximations (Christiano, Eichenbaum&Rebelo, 2009); -some use quadratic approx. (Kollmann, 2002, Schmitt-Grohé&Uribe, 2007); -very few use cubic approximations (Rudebusch and Swanson, 2008).
	- Global solution methods: at most 4 state variables and simplifying assumptions.
		- -Adam and Billi (2006): all except one FOCs are linearized;

-Adjemian and Juillard (2011): extended path method of Fair&Taylor (1984)  $\Omega$ 

 $\Rightarrow$  perfect foresight.

[Merging Simulation & Projection ApproachesM](#page-0-0)FM at University of Chicago  $37/56$ 

<span id="page-36-0"></span>

#### Assumptions:

- Households choose consumption and labor.
- **•** Perfectly competitive final-good firms produce goods using intermediate goods.
- Monopolistic *intermediate-good firms* produce goods using labor and are subject to sticky price (a la Calvo, 1983).
- Monetary authority obeys a Taylor rule with zero lower bound (ZLB).
- Government finances a stochastic stream of public consumption by levying lump-sum taxes and by issuing nominal debt.
- 6 exogenous shocks and 8 state variables  $\implies$  The model is large scale (it is expensive to solve or even intractable under conventional global solution methods that rely on product rules).

#### The utility-maximization problem:

$$
\max_{\{C_t, L_t, B_t\}_{t=0,\dots,\infty}} E_0 \sum_{t=0}^{\infty} \beta^t \exp\left(\eta_{u,t}\right) \left[ \frac{C_t^{1-\gamma} - 1}{1-\gamma} - \exp\left(\eta_{L,t}\right) \frac{L_t^{1+\vartheta} - 1}{1+\vartheta} \right]
$$
  
s.t.  $P_t C_t + \frac{B_t}{\exp\left(\eta_{B,t}\right) R_t} + T_t = B_{t-1} + W_t L_t + \Pi_t$ 

where  $(B_0, \eta_{\mu,0}, \eta_{L,0}, \eta_{B,0})$  is given.

 $\mathsf{C}_t$ ,  $\mathsf{L}_t$ , and  $\mathsf{B}_t$   $=$  consumption, labor and nominal bond holdings, resp.; –  $P_t$ ,  $W_t$  and  $R_t =$  the commodity price, nominal wage and (gross) nominal interest rate, respectively;

$$
-T_t =
$$
 lump-sum taxes;

- $\Box$  = the profit of intermediate-good firms;
- $\beta =$  discount factor;  $\gamma > 0$  and  $\vartheta > 0$ .

#### Stochastic processes for shocks

- ${\eta}_{\,u,t}$  and  ${\eta}_{\,L,t} =$  exogenous preference shocks;
- $\eta_{B,t}$  = exogenous premium in the return to bonds;

<span id="page-39-0"></span>
$$
\eta_{u,t+1} = \rho_u \eta_{u,t} + \epsilon_{u,t+1}, \qquad \epsilon_{u,t+1} \sim \mathcal{N}(0, \sigma_u^2)
$$
  

$$
\eta_{L,t+1} = \rho_L \eta_{L,t} + \epsilon_{L,t+1}, \qquad \epsilon_{L,t+1} \sim \mathcal{N}(0, \sigma_L^2)
$$
  

$$
\eta_{B,t+1} = \rho_B \eta_{B,t} + \epsilon_{B,t+1}, \qquad \epsilon_{B,t+1} \sim \mathcal{N}(0, \sigma_B^2)
$$

## Final-good producers

#### The profit-maximization problem:

- Perfectly competitive producers
- $\bullet$  Use intermediate goods  $i \in [0, 1]$  as inputs

<span id="page-40-0"></span>
$$
\max_{Y_t(i)} P_t Y_t - \int_0^1 P_t (i) Y_t (i) di
$$
  
s.t. 
$$
Y_t = \left( \int_0^1 Y_t (i)^{\frac{\epsilon - 1}{\epsilon}} di \right)^{\frac{\epsilon}{\epsilon - 1}}, \qquad \epsilon \ge 1
$$
 (1)

 $Y_t(i)$  and  $P_t(i) =$  quantity and price of an intermediate good i, resp.;  $Y_t$  and  $P_t$  = quantity and price of the final good, resp.;  $E_q(1)$  $E_q(1)$  = production function (Dixit-Stiglitz aggregator function). *Result 1:* Demand for the intermediate good *i*:  $Y_t(i) = Y_t\left(\frac{P_t(i)}{P_t}\right)$  $P_t$ *ε* . *Result 2:* Aggregate price in[d](#page-41-0)ex  $P_t = \left(\int_0^1 P_t \left(i\right)^{1-\varepsilon} d i\right)^{\frac{1}{1-\varepsilon}}$  $P_t = \left(\int_0^1 P_t \left(i\right)^{1-\varepsilon} d i\right)^{\frac{1}{1-\varepsilon}}$  $P_t = \left(\int_0^1 P_t \left(i\right)^{1-\varepsilon} d i\right)^{\frac{1}{1-\varepsilon}}$  $P_t = \left(\int_0^1 P_t \left(i\right)^{1-\varepsilon} d i\right)^{\frac{1}{1-\varepsilon}}$  $P_t = \left(\int_0^1 P_t \left(i\right)^{1-\varepsilon} d i\right)^{\frac{1}{1-\varepsilon}}$ [.](#page-35-0)

The cost-minimization problem:

- Monopolisticly competitive
- Use labor as an input
- Are hit by a productiviy shock
- Are subject to sticky prices

<span id="page-41-0"></span>
$$
\min_{L_t(i)} \mathsf{TC}\left(Y_t(i)\right) = (1 - v) W_t L_t(i)
$$
\n
$$
\text{s.t. } Y_t(i) = \exp\left(\eta_{\theta,t}\right) L_t(i)
$$
\n
$$
\eta_{\theta,t+1} = \rho_{\theta} \eta_{\theta,t} + \epsilon_{\theta,t+1}, \qquad \epsilon_{\theta,t+1} \sim \mathcal{N}\left(0, \sigma_{\theta}^2\right)
$$

 $\overline{C} = 0$  = nominal total cost (net of government subsidy v);  $-L_t(i) =$  labor input;  $-$  exp  $(\eta_{\theta,t})$  is the productivity level.

#### Calvo-type price setting:

 $1 - \theta$  of the firms sets prices optimally,  $P_t(i) = P_t$ , for  $i \in [0, 1]$ ; *θ* is not allowed to change the price,  $P_t(i) = P_{t-1}(i)$ , for  $i \in [0, 1]$ .

The profit-maximization problem of a reoptimizing firm  $\dot{\mathbf{r}}$ :

<span id="page-42-0"></span>
$$
\max_{\widetilde{P}_t} \sum_{j=0}^{\infty} \beta^j \theta^j E_t \left\{ \Lambda_{t+j} \left[ \widetilde{P}_t Y_{t+j} (i) - P_{t+j} \mathsf{mc}_{t+j} Y_{t+j} (i) \right] \right\}
$$
\n
$$
\text{s.t. } Y_t (i) = Y_t \left( \frac{P_t (i)}{P_t} \right)^{-\varepsilon} \tag{2}
$$

 $-$  Eq [\(2\)](#page-42-0) is the demand for an intermediate good *i*;  $-\Lambda_{t+j}$  is the Lagrange multiplier on the household's budget constraint; – mc $_{t+j}$  is the real marginal cost of output at time  $t+j.$ 

#### The government budget constraint:

$$
T_{t} + \frac{B_{t}}{\exp\left(\eta_{B,t}\right)R_{t}} = P_{t}\frac{\overline{G}Y_{t}}{\exp\left(\eta_{G,t}\right)} + B_{t-1} + vW_{t}L_{t}
$$

 $-\frac{G Y_t}{\sqrt{G}}$  $\frac{G\,Y_t}{\exp\left(\eta_{\,G,t}\right)}=G_t$  is government spending;  $- vW_tL_t$  is the subsidy to the intermediate-good firms;  ${\eta}_{\textit{G},t}$  is a government-spending shock,

$$
\eta_{G,t+1} = \rho_G \eta_{G,t} + \epsilon_{G,t+1}, \qquad \epsilon_{G,t+1} \sim \mathcal{N}\left(0, \sigma_G^2\right)
$$

押り マミメ マミメーキ

 $QQQ$ 

Taylor rule with ZLB on the net nominal interest rate:

$$
R_t = \max\left\{1, \quad R_*\left(\frac{R_{t-1}}{R_*}\right)^{\mu} \left[\left(\frac{\pi_t}{\pi_*}\right)^{\phi_{\pi}}\left(\frac{Y_t}{Y_{N,t}}\right)^{\phi_{y}}\right]^{1-\mu} \exp\left(\eta_{R,t}\right)\right\}
$$

 $R_* =$  long-run gross nominal interest rate;

- $\tau = \pi_t$  = gross inflation rate between  $t 1$  and t;
- $-\pi_* =$  inflation target;
- $Y_{N,t}$  = natural level of output;
- $-\eta_{R,t}$  = monetary shock

$$
\eta_{R,t+1} = \rho_R \eta_{R,t} + \epsilon_{R,t+1}, \qquad \epsilon_{R,t+1} \sim \mathcal{N}\left(0, \sigma_R^2\right)
$$

### Natural equilibrium

"Natural equilibrium" - the model in which the potential  $ineff$  ciencies have been eliminated:

Natural level of output  $\,_{N,t}\,$  in the Taylor rule is a solution to a plannerís problem

$$
\underset{\left\{C_{t},L_{t}\right\}_{t=0,\ldots,\infty}}{\max} E_{0} \sum_{t=0}^{\infty} \beta^{t} \exp\left(\eta_{u,t}\right) \left[\frac{C_{t}^{1-\gamma}-1}{1-\gamma}-\exp\left(\eta_{L,t}\right) \frac{L_{t}^{1+\vartheta}-1}{1+\vartheta}\right]
$$
\ns.t.  $C_{t} = \exp\left(\eta_{\theta,t}\right) L_{t} - G_{t}$ 

where  $G_t$  is given.

• This implies

$$
Y_{N,t}=\left[\frac{\exp\left(\eta_{\theta,t}\right)^{1+\vartheta}}{\left[\exp\left(\eta_{G,t}\right)\right]^{-\gamma}\exp\left(\eta_{L,t}\right)}\right]^{\frac{1}{\vartheta+\gamma}}
$$

### Summary of equilibrium conditions

Aggregate production

$$
Y_t = \exp\left(\eta_{\theta,t}\right) L_t \Delta_t
$$

Aggregate resource constraint

$$
C_t + G_t = Y_t
$$

Taylor rule with ZLB on the net nominal interest rate

$$
R_t = \max\left\{1, \quad R_*\left(\frac{R_{t-1}}{R_*}\right)^{\mu} \left[\left(\frac{\pi_t}{\pi_*}\right)^{\phi_{\pi}}\left(\frac{Y_t}{Y_{N,t}}\right)^{\phi_{y}}\right]^{1-\mu} \exp\left(\eta_{R,t}\right)\right\}
$$

Natural level of output

$$
Y_{N,t}=\left[\frac{\exp\left(\eta_{\theta,t}\right)^{1+\vartheta}}{\left[\exp\left(\eta_{G,t}\right)\right]^{-\gamma}\exp\left(\eta_{L,t}\right)}\right]^{\frac{1}{\vartheta+\gamma}}
$$

.

#### We have

- Stochastic processes for 6 exogenous shocks  $\left\{ \eta_{u,t}, \eta_{L,t}, \eta_{B,t}, \eta_{\theta,t}, \eta_{G,t}, \eta_{R,t} \right\}.$
- 8 endogenous equilibrium equations & 8 unknowns  $\{C_t, Y_t, R_t, L_t, \Delta_t, \pi_t, F_t, S_t\}.$
- 2 endogenous state variables  $\{\Delta_{t-1}, R_{t-1}\}.$
- Thus, there are 8 (endogenous plus exogenous) state variables.

#### How to impose the ZLB on nominal interest rate?

- Perturbation methods do not allow us to impose the ZLB in the solution procedure.
- The conventional approach in the literature is to disregard the ZLB when computing perturbation solutions and to impose the ZLB in simulations when running simulation (that is, whenever  $R_t$  happens to be smaller than 1 in simulation, we set it at 1).
	- Christiano, Eichenbaum&Rebelo (2009)
- **In contrast,** our global EDS method does allow us to impose the ZLB both in the solution and simulation procedures.

### Parameter values

We calibrate the model using the results in Smets and Wouters (2003, 2007), and Del Negro, Smets and Wouters (2007).

- Preferences: *γ* = 1; *ϑ* = 2.09; *β* = 0.99
- **•** Intermediate-good production:  $\varepsilon = 4.45$
- **•** Fraction of firms that cannot change price:  $\theta = 0.83$
- Taylor rule:  $\phi_{v} = 0.07$ ;  $\phi_{\pi} = 2.21$ ;  $\mu = 0.82$
- **o** Inflation target:  $\pi_* \in \{1, 1.0598\}$
- Government to output ratio:  $\overline{G} = 0.23$
- Stochastic processes for shocks:

 $\rho_{\mu} = 0.92; \rho_{\mu} = 0.25; \rho_{\mu} = 0.22; \rho_{\theta} = 0.95; \rho_{\eta} = 0.15; \rho_{\zeta} = 0.95$  $\sigma_{\mu} = 0.54\%$ ;  $\sigma_{\mu} \in \{18.21\%, 40.54\% \}$ ;  $\sigma_{\beta} = 0.23\%$ ;  $\sigma_{\theta} = 0.45\%$ ;  $\sigma_R = 0.28\%$ ;  $\sigma_G = 0.38\%$ 

We compute 1st and 2nd perturbation solutions using Dynare, and we compute 2nd and 3rd degree EDS solutions.

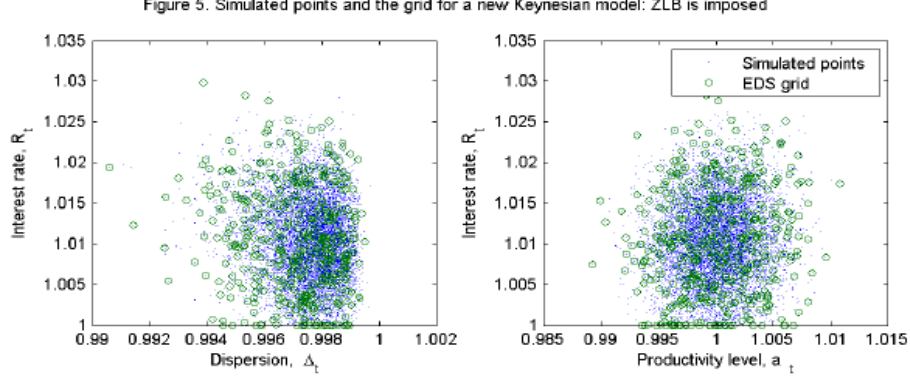

Figure 5. Simulated points and the grid for a new Keynesian model: ZLB is imposed

Judd, Maliar and Maliar (05/03/2013) [Merging Simulation & Projection ApproachesM](#page-0-0)FM at University of Chicago 51 / 56

 $\leftarrow$ 

<span id="page-50-0"></span> $QQ$ 

## Table 4. Accuracy and speed in the NK model with 0% inflation target and  $18.21\%$  volatility of labor shock

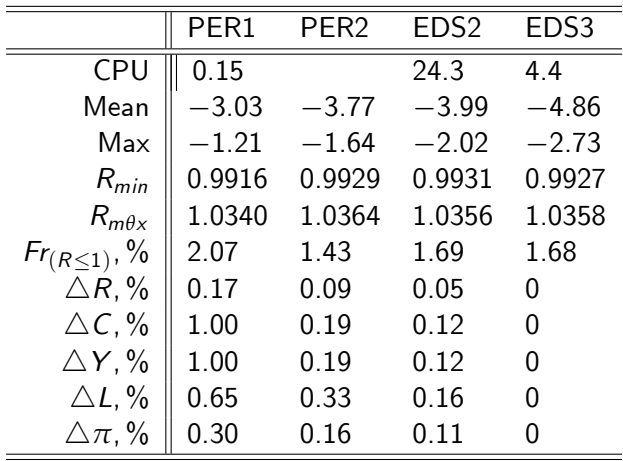

<span id="page-51-0"></span>PER 1 and PER 2 = 1st and 2nd order Dynare solutions; EDS2 and EDS3 = 2nd and 3rd degree EDS algorithm; Mean and Max = average and max absolute errors (in log10 units); R<sub>min</sub> and  $R_{\text{max}}$  $R_{\text{max}}$  $R_{\text{max}}$  = min and max R; Fr = f[re](#page-51-0)que[nc](#page-52-0)yof R $\leq$  $\leq$  $\leq$  1;  $\triangle$ X = max [di](#page-52-0)fference [f](#page-36-0)[ro](#page-54-0)[m](#page-55-0) [E](#page-28-0)[D](#page-54-0)[S](#page-55-0)[3.](#page-0-0)  $\Omega$ 

## Table 5. Accuracy and speed in the NK model with 5.98% inflation target and  $40.54\%$  volatility of labor shock

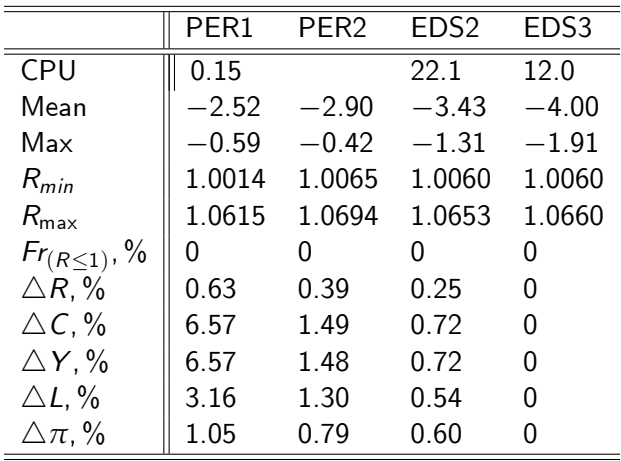

PER 1 and PER 2 = 1st and 2nd order Dynare solutions; EDS2 and EDS3 = 2nd and 3rd degree EDS; Mean and Max = average and max absolute errors (in log10 units); R<sub>min</sub> and  $R_{\text{max}}$  $R_{\text{max}}$  $R_{\text{max}}$  = min and max R; Fr = f[re](#page-52-0)que[nc](#page-53-0)yof R $\leq$  $\leq$  $\leq$  1;  $\triangle$ X = max [di](#page-53-0)fference [f](#page-36-0)[ro](#page-54-0)[m](#page-55-0) [E](#page-28-0)[D](#page-54-0)[S](#page-55-0)[3.](#page-0-0)

<span id="page-52-0"></span>റെ ഭ

## Table 6. Accuracy and speed in the NK model with 0% inflation target,  $18.21\%$  volatility of labor shock and  $ZLB$

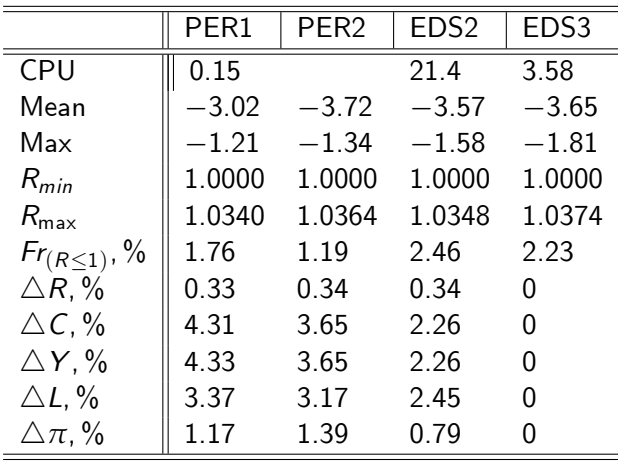

PER 1 and PER 2 = 1st and 2nd order Dynare solutions; EDS2 and EDS3 = 2nd and 3rd degree EDS; Mean and Max = average and max absolute errors (in log10 units); R<sub>min</sub> and  $R_{\text{max}}$  $R_{\text{max}}$  $R_{\text{max}}$  = min and max R; Fr = f[re](#page-53-0)que[nc](#page-54-0)yof R $\leq$  $\leq$  $\leq$  1;  $\triangle$ X = max [di](#page-54-0)fference [f](#page-36-0)[ro](#page-54-0)[m](#page-55-0) [E](#page-28-0)[D](#page-54-0)[S](#page-55-0)[3.](#page-0-0)

<span id="page-53-0"></span>റെ ഭ

## Simulated series: ZLB is not imposed versus ZLB is imposed

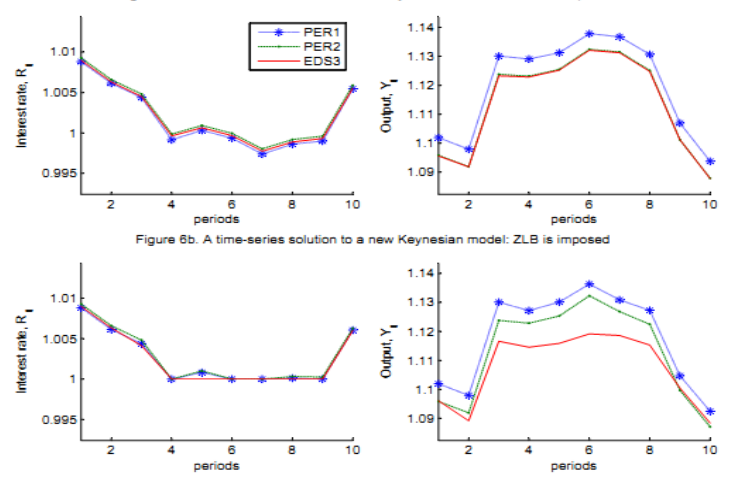

Figure 6a. A time-series solution to a new Keynesian model: ZLB is not imposed

Judd, Maliar and Maliar (05/03/2013) [Merging Simulation & Projection ApproachesM](#page-0-0)FM at University of Chicago 55 / 56

<span id="page-54-0"></span> $QQ$ 

- The EDS algorithm accurately solves models that were considered to be unfeasible until now.
- A mix of techniques taken together allows us to address the challenges of high-dimensional problems:
	- EDS grid domain a tiny fraction of the standard hypercube domain;
	- monomial and one-node integration rules;
	- **o** derivative-free solvers.
- <span id="page-55-0"></span>A proper coordination of the above techniques is crucial for accuracy and speed.